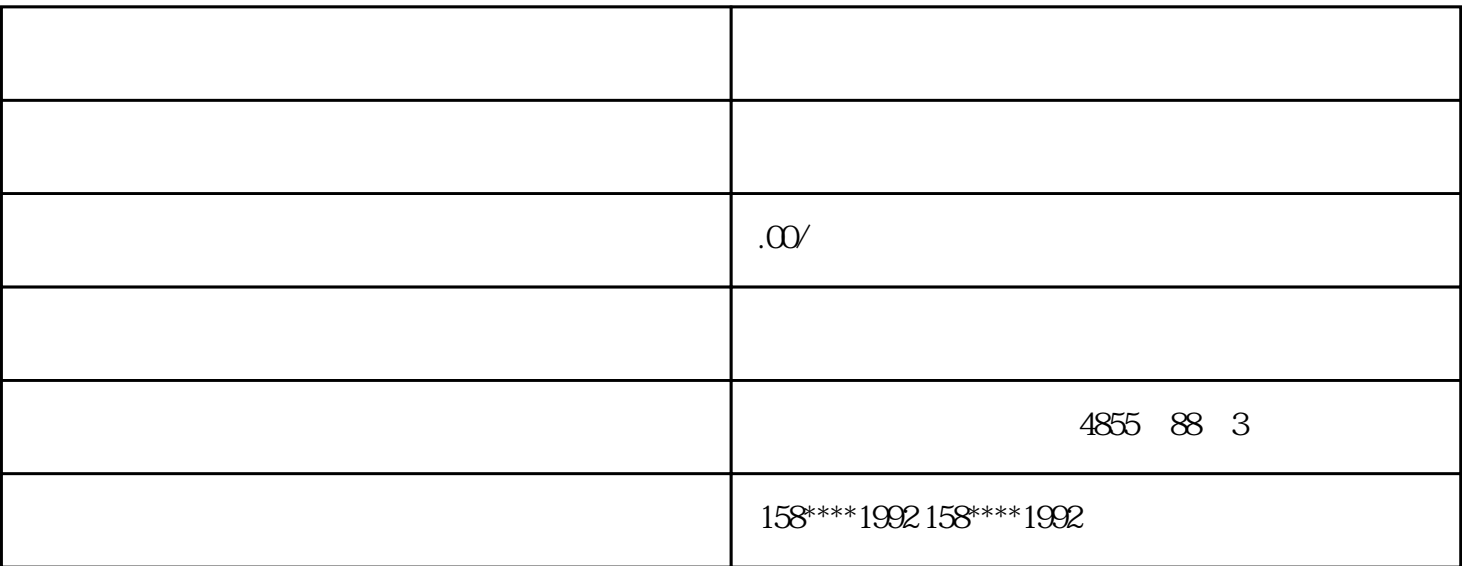

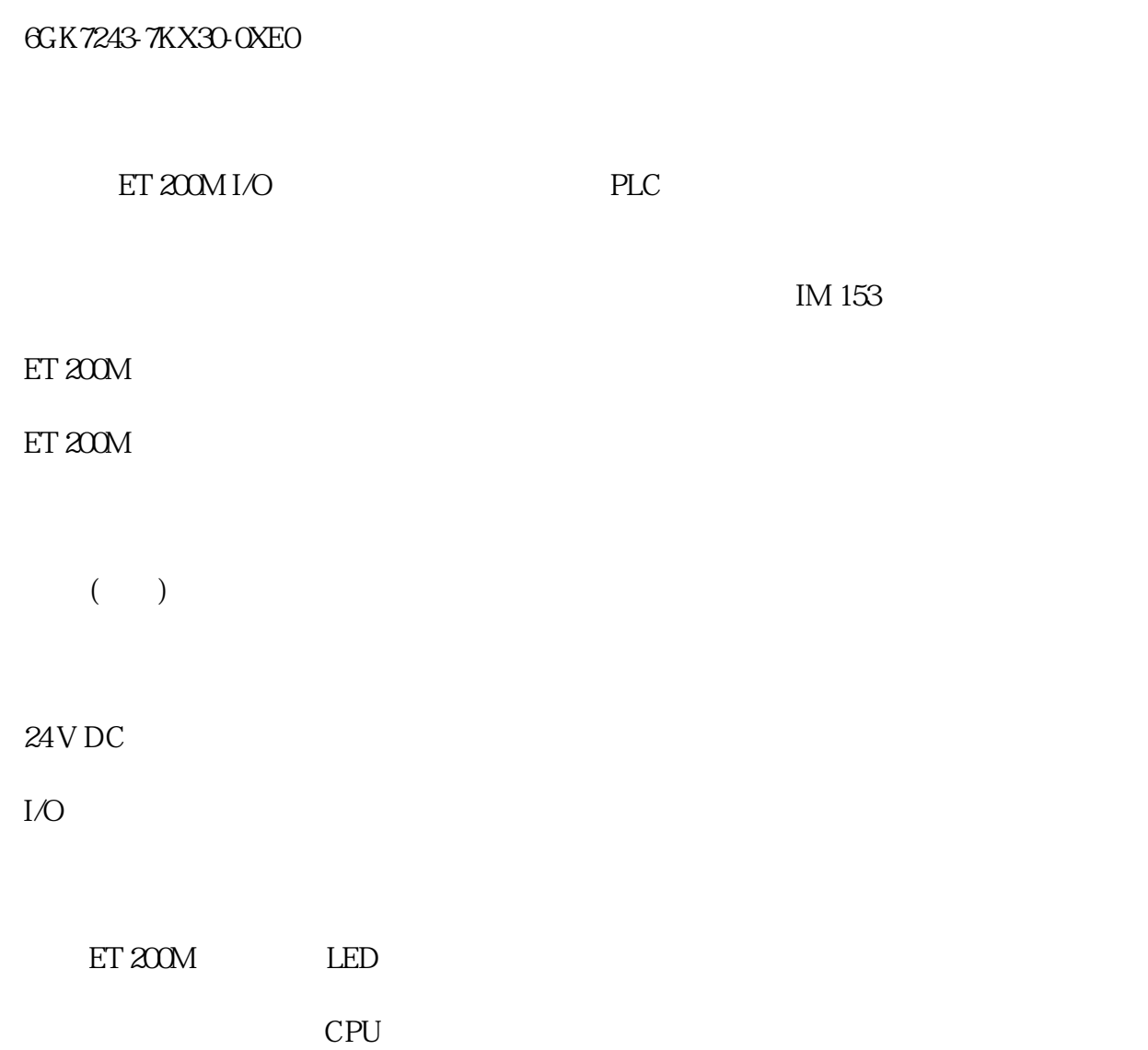

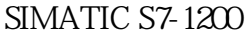

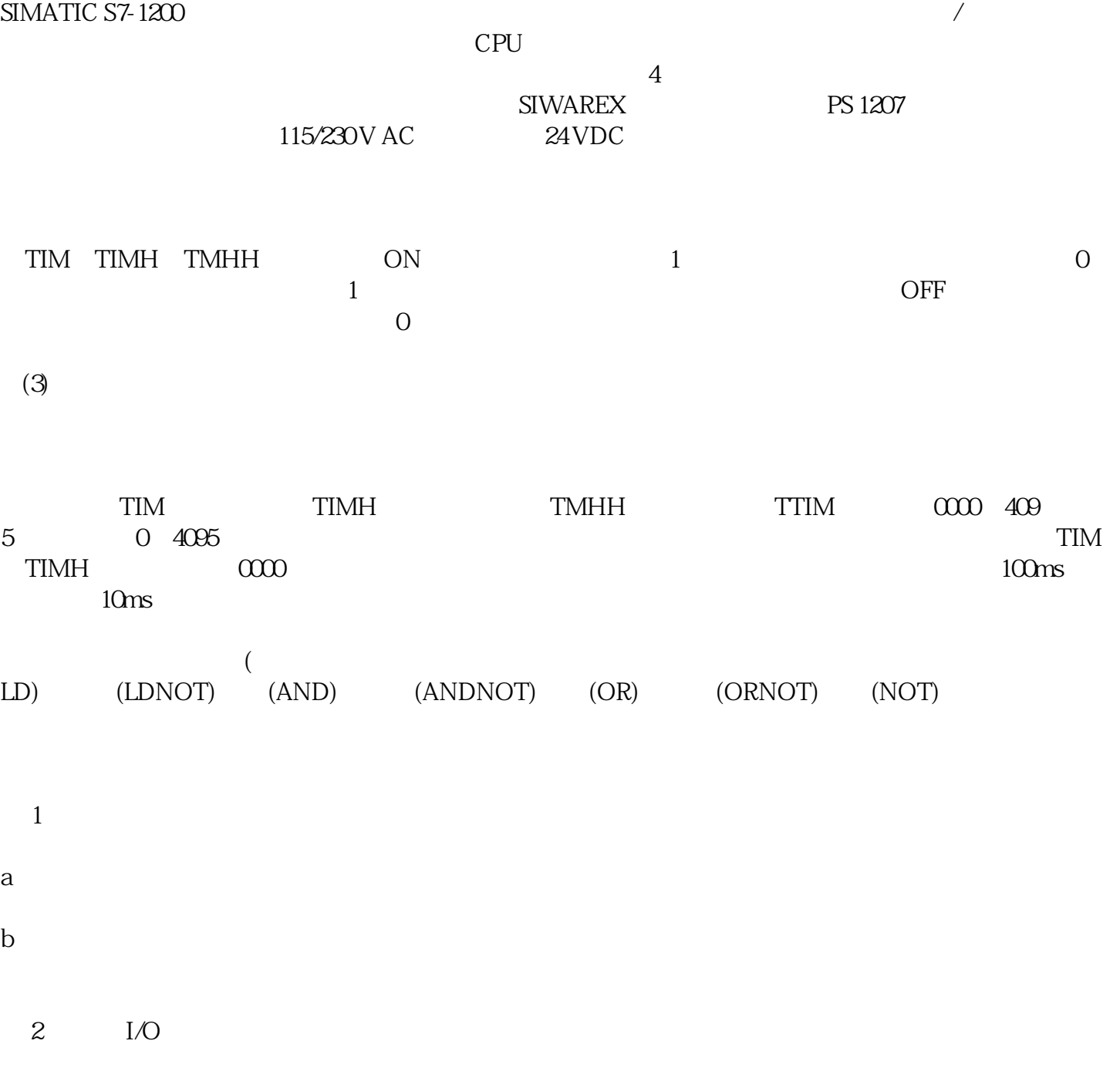

根据被控对象对 PLC 控制系统的功能要求,确定系统所需的用户输入、输出设备。常用的输入设备有按

 $3$  PLC  $I/O$  PLC  $I/O$ 4  $I/O$ 

 $PLC$  /  $/$  $PLC$ 

 $5$ 

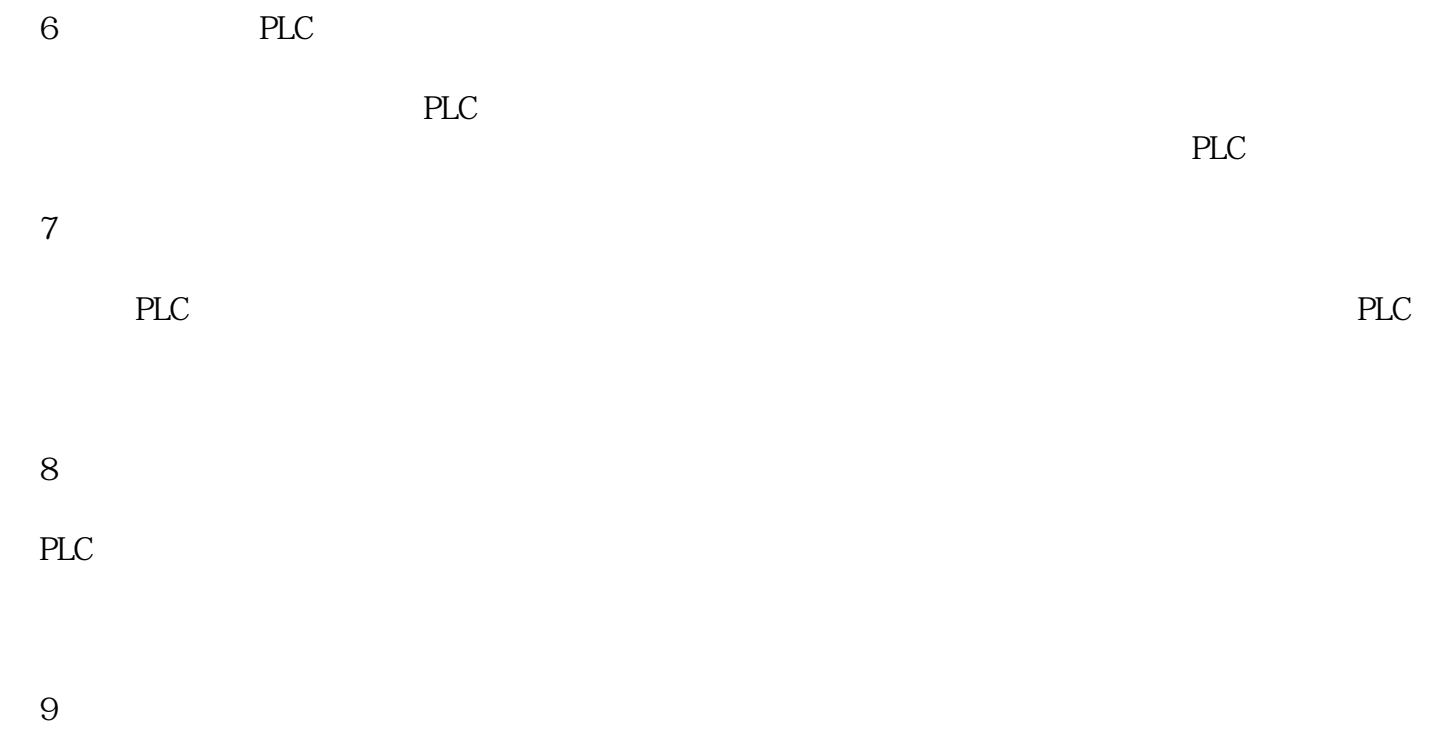

 $PLC$